## **CONFIGURATION WI-FI IOS**

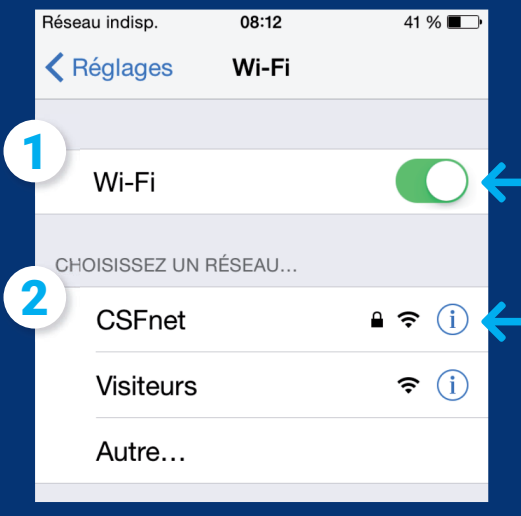

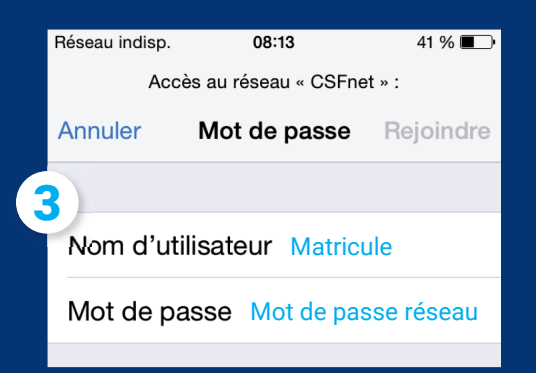

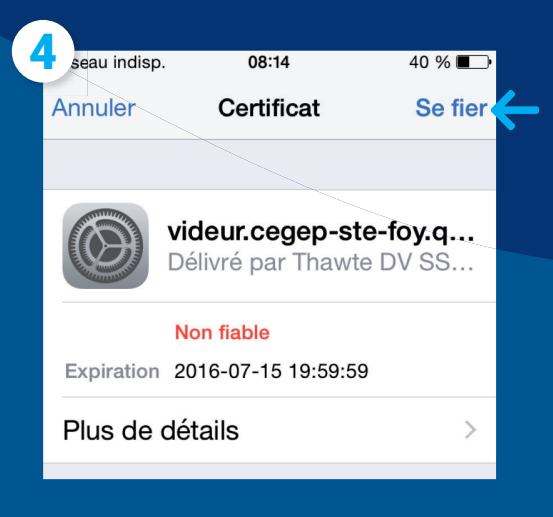

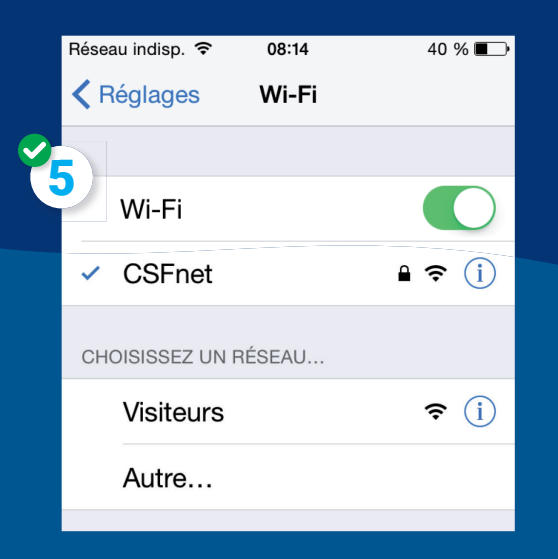